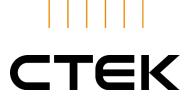

## **ENVIRONMENTAL POLICY**

## CTEK is a global market leader in vehicle charging solutions

Established in Dalarna Sweden, CTEK is the leading global brand in battery charging solutions, most specifically vehicle charging.

CTEK offers products ranging from 12V & 24V battery chargers to charging solutions for electrical vehicles.

Products are sold via a carefully selected network of global distributors and retailers, as original equipment, supplied to more than 50 of the world's leading vehicle manufacturers and through charge point operators, property owners as well as other organizations and individuals providing EV charging infrastructure.

## **CTEK**

- Provides products that maximize the lifetime of batteries significantly and thereby reduce the disposal of exhausted batteries.
- Provides products designed for long term use making efficient use of resources.
- Commits to fulfill customer, current legal and operational requirements.
- Continuously improves our processes to enhance environmental performance.
- Commits to protect the environment and to prevent negative environmental effects from our business.

2023-11-23

Henrik Fagrenius

CEO

Henrik Fagrenius

CTEK SWEDEN AB
ROSTUGNSVÄGEN 3
SE-776 70 VIKMANSHYTTAN / SWEDEN
+46 225 351 80 / INFO@CTEK.COM
WWW.CTEK.COM

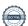